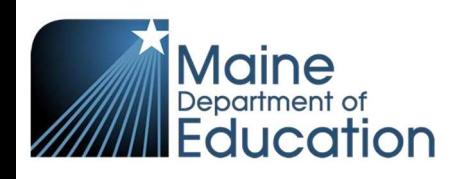

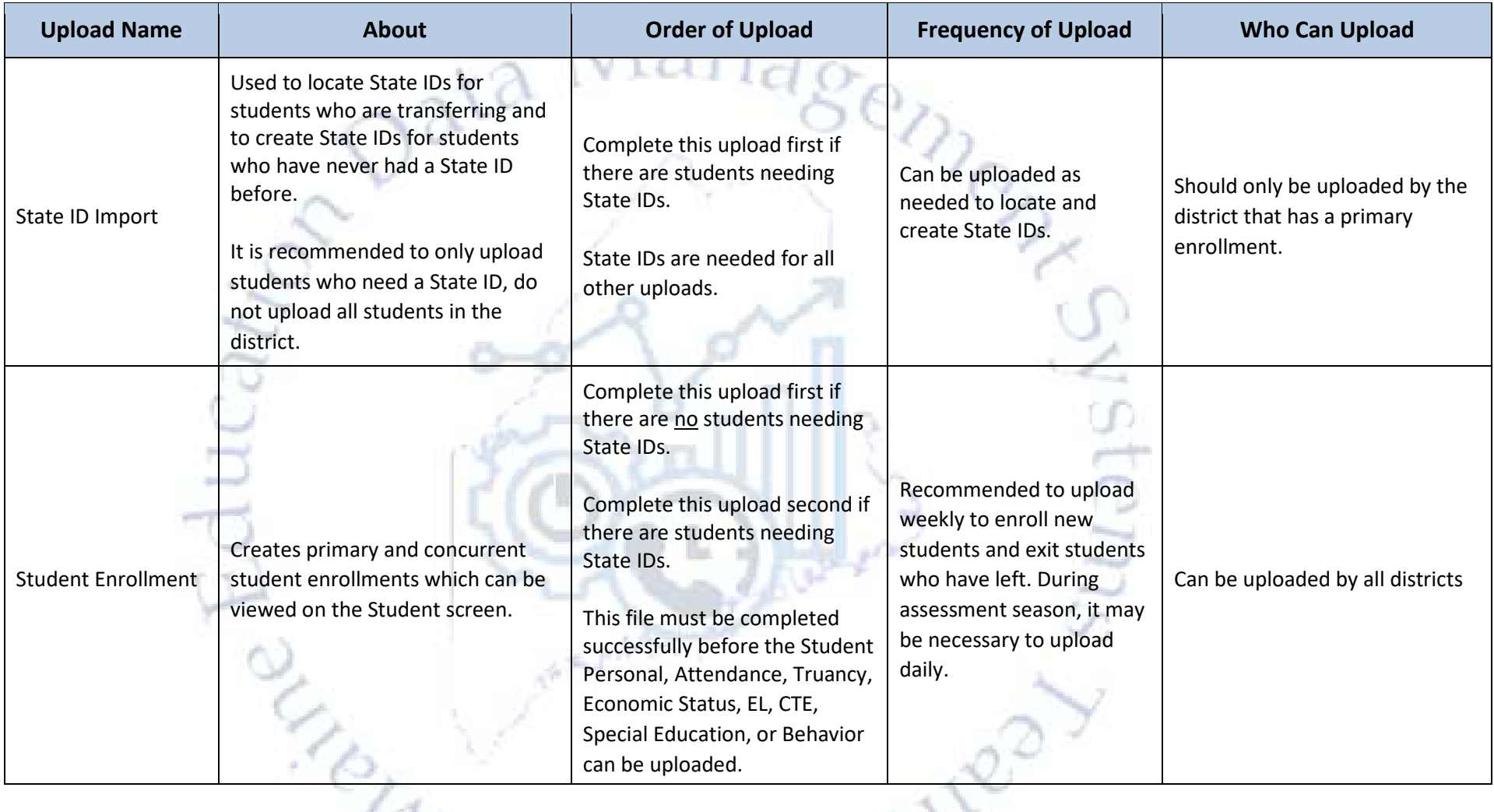

₩

 $\sim$ V

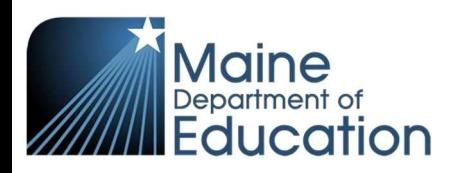

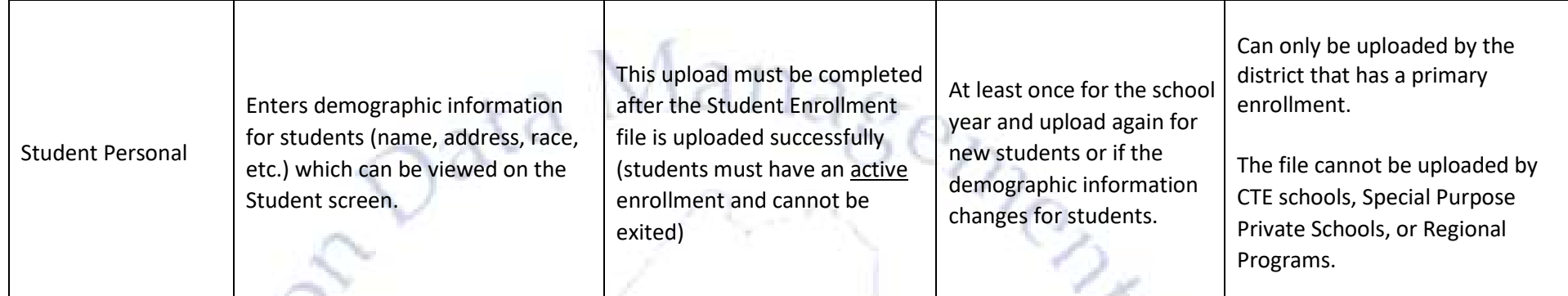

**COLLECTION** 

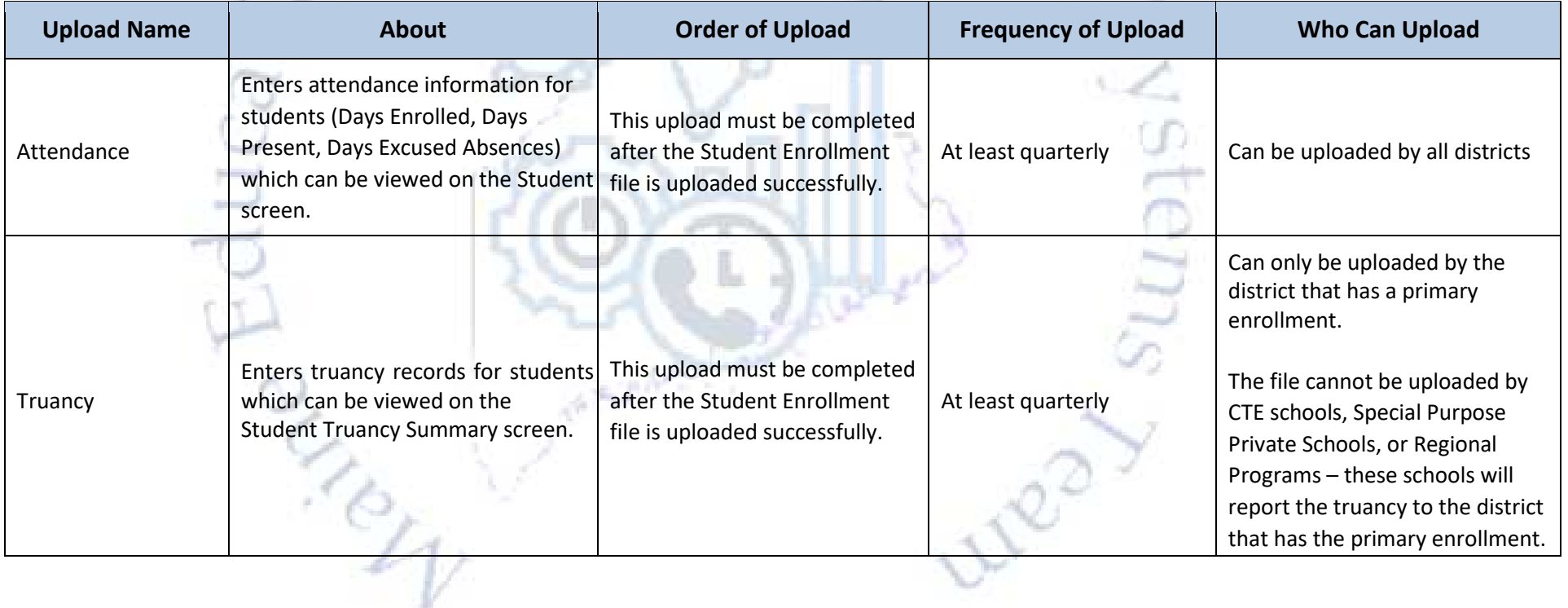

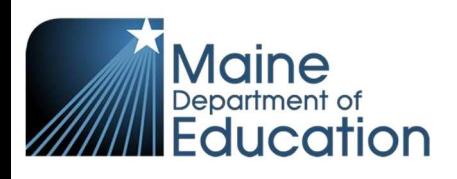

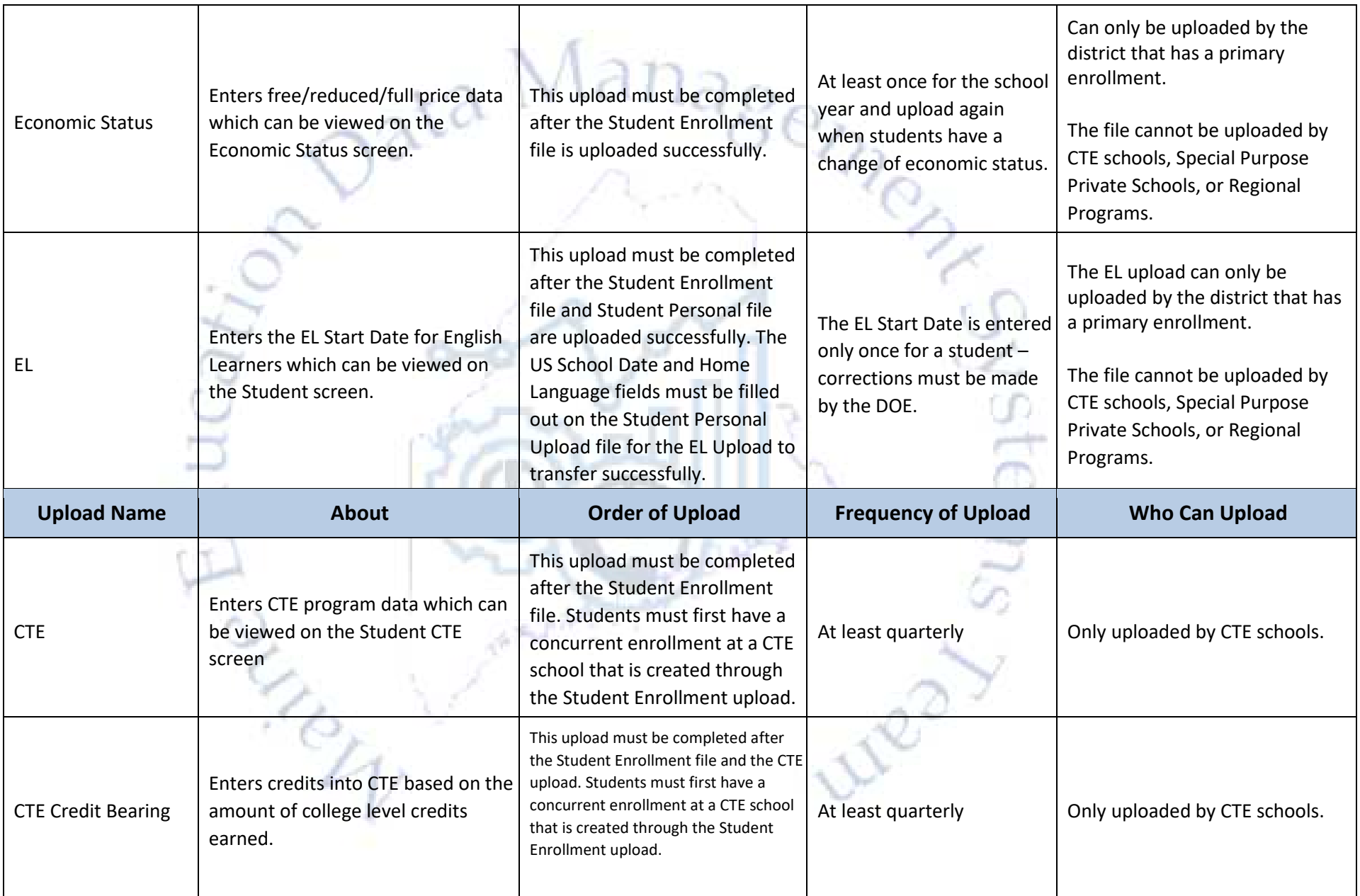

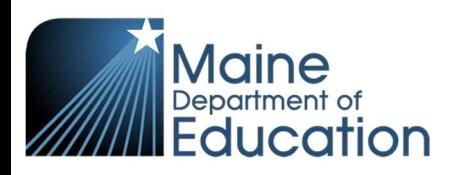

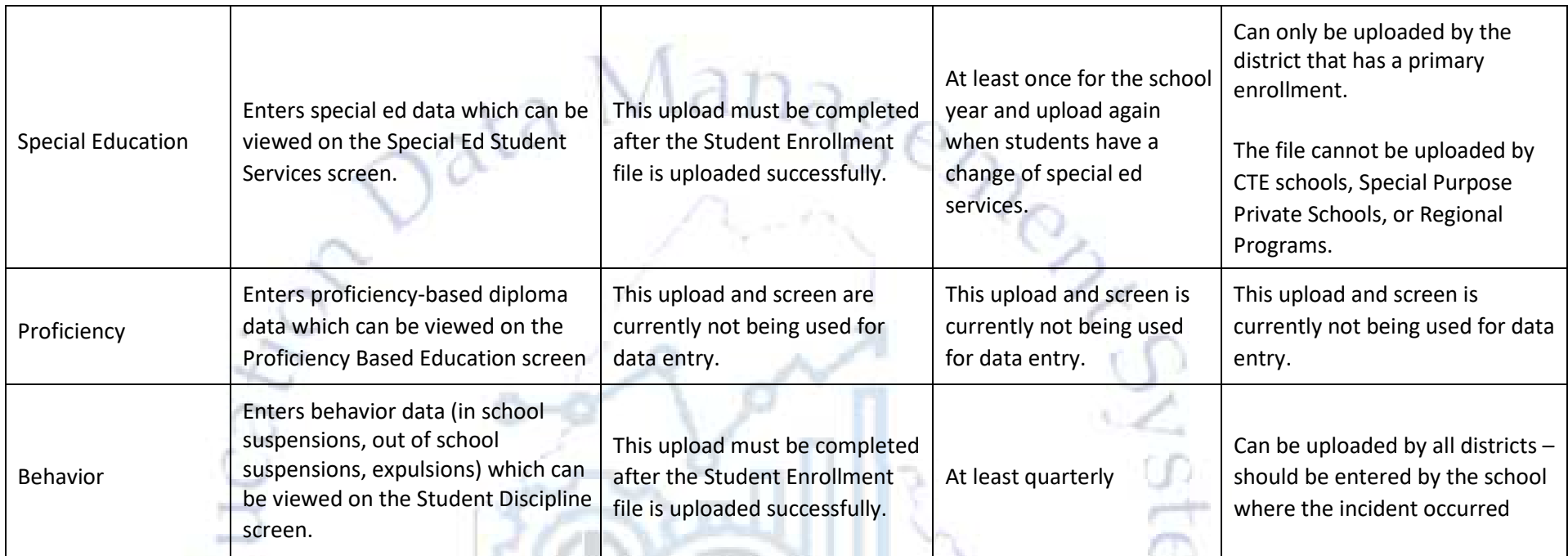

1227

Things to remember:

• Files must be in CSV or TXT file format – they cannot be uploaded in XLSX (excel) format.

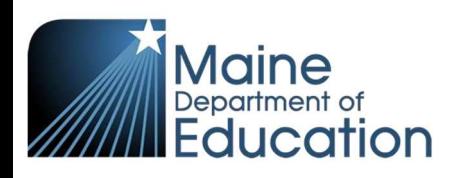

## **Synergy Upload Overview**

- It is recommended to use a text editor program (such as Notepad or WordPad) when opening and editing the upload files.
- Opening files in Excel will remove leading zeros files can be opened carefully in Excel instructions can be found here:

https://support.office.com/en-us/article/Keeping-leading-zeros-and-large-numbers-1bf7b935-36e1-4985-842f-5dfa51f85fe7

- The first row in the file must be a header row with each column name.
- Primary enrollments must be created before the concurrent enrollment can be created.
- Concurrent enrollments must be exited before the primary enrollment can be exited.
- Data that is manually changed can be overwritten by the uploads. Any manual changes done in Synergy should also be done in your local SIS.

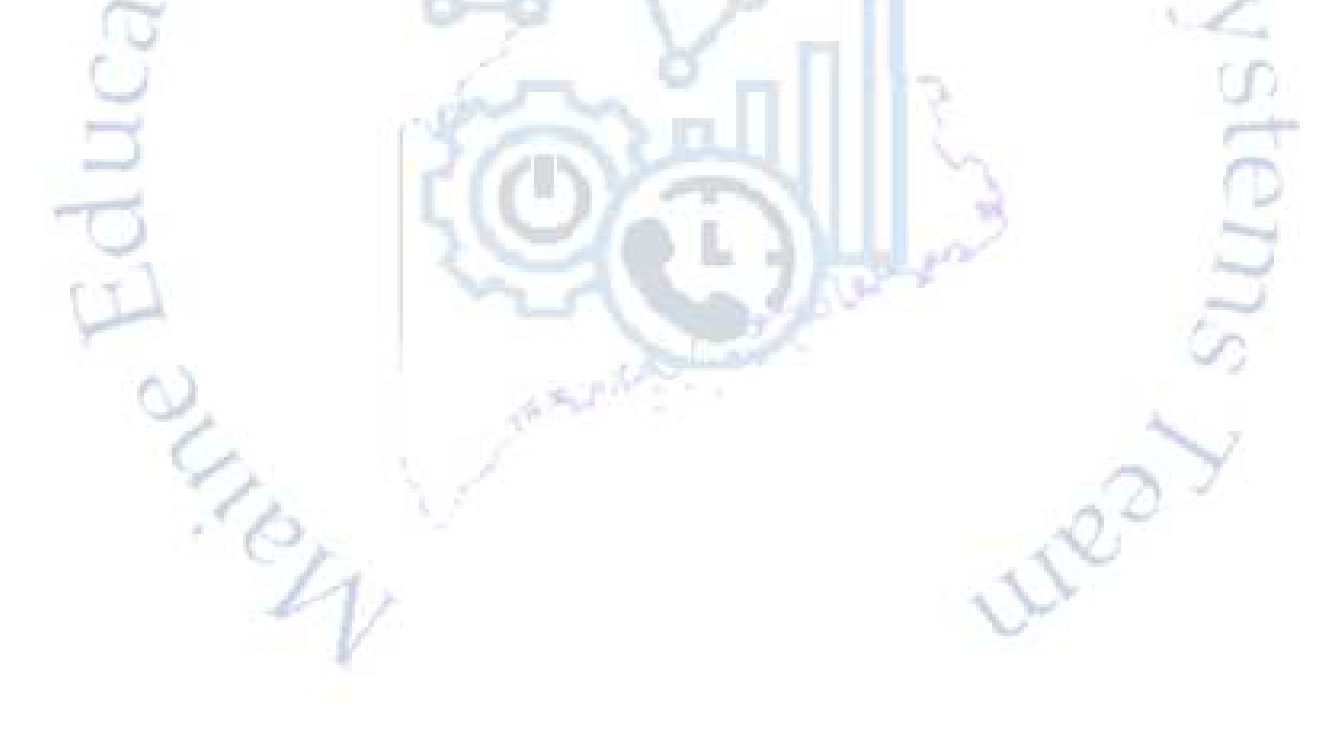